# A title with some math:  $x=1$

F. Irst,<sup>a,b,1</sup> S. Econd,<sup>c</sup> T. Hird<sup>a,2</sup> and Fourth<sup>a,2</sup>

<sup>a</sup>One University, some-street, Country  $<sup>b</sup>$ Another University,</sup> different-address, Country <sup>c</sup>A School for Advanced Studies, some-location, Country E-mail: [first@one.univ,](mailto:first@one.univ) [second@asas.edu,](mailto:second@asas.edu) [third@one.univ,](mailto:third@one.univ) [fourth@one.univ](mailto:fourth@one.univ)

Abstract. Abstract...

<sup>&</sup>lt;sup>1</sup>Corresponding author.

 $2$ Also at Some University.

#### Contents

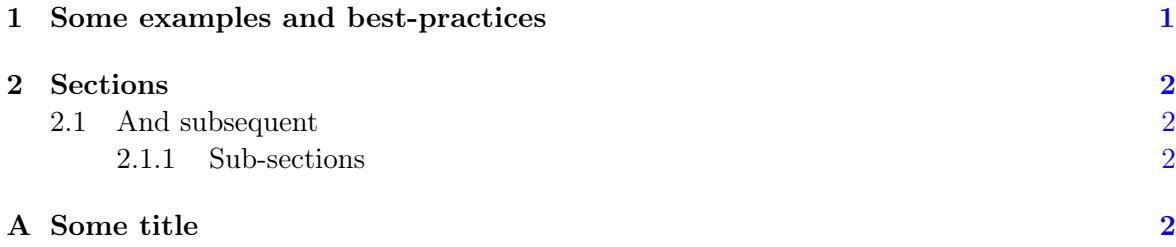

#### <span id="page-1-0"></span>1 Some examples and best-practices

Here follow some examples of common features that you may wanto to use or build upon.

For internal references use label-refs: see section [1.](#page-1-0) Bibliographic citations can be done with cite: refs.  $[1-3]$  $[1-3]$ . When possible, align equations on the equal sign. The package amsmath is already loaded. See  $(1.1)$ .

$$
x = 1, \t y = 2, \n z = 3.
$$
\n(1.1)

<span id="page-1-1"></span>Also, watch out for the punctuation at the end of the equations.

If you want some equations without the tag (number), please use the available starredenvironments. For example:

$$
x = 1
$$

<span id="page-1-5"></span>The amsmath package has many features. For example, you can use use subequations environment:

<span id="page-1-2"></span>
$$
a = 1 \tag{1.2a}
$$

<span id="page-1-3"></span>
$$
b = 2\tag{1.2b}
$$

and it will continue to operate across the text also.

<span id="page-1-4"></span>
$$
c = 3 \tag{1.2c}
$$

The references will work as you'd expect:  $(1.2a)$ ,  $(1.2b)$  and  $(1.2c)$  are all part of  $(1.2)$ .

A similar solution is available for figures via the subfigure package (not loaded by default and not shown here). All figures and tables should be referenced in the text and should be placed at the top of the page where they are first cited or in subsequent pages. Positioning them in the source file after the paragraph where you first reference them usually yield good results. See figure [1](#page-2-6) and table [1.](#page-2-7)

We discourage the use of inline figures (wrapfigure), as they may be difficult to position if the page layout changes.

We suggest not to abbreviate: "section", "appendix", "figure" and "table", but "eq." and "ref." are welcome. Also, please do not use \emph or \it for latin abbreviaitons: i.e., et al., e.g., vs., etc.

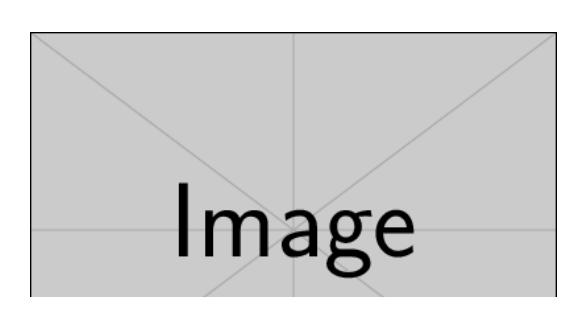

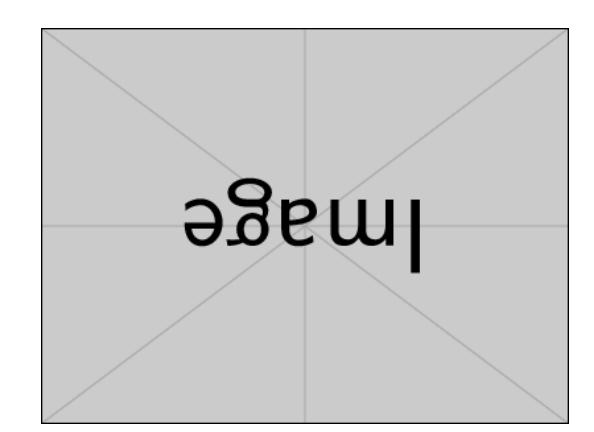

Figure 1. Always give a caption.

<span id="page-2-6"></span>

| X        |   | x and y              |
|----------|---|----------------------|
| a        | h | a and b              |
|          |   | $1$ and $2$          |
| $\alpha$ |   | $\alpha$ and $\beta$ |

<span id="page-2-7"></span>Table 1. We prefer to have borders around the tables.

### <span id="page-2-0"></span>2 Sections

<span id="page-2-1"></span>2.1 And subsequent

### <span id="page-2-2"></span>2.1.1 Sub-sections

Up to paragraphs. We find that having more levels usually reduces the clarity of the article. Also, we strongly discourage the use of non-numbered sections (e.g. \subsubsection\*). Please also see the use of "\texorpdfstring{}{}" to avoid warnings from the hyperref package when you have math in the section titles

# <span id="page-2-3"></span>A Some title

Please always give a title also for appendices.

# Acknowledgments

This is the most common positions for acknowledgments. A macro is available to maintain the same layout and spelling of the heading.

Note added. This is also a good position for notes added after the paper has been written.

## References

- <span id="page-2-4"></span>[1] Author, *Title, J. Abbrev.* vol (year) pg.
- [2] Author, Title, arxiv:1234.5678.
- <span id="page-2-5"></span>[3] Author, Title, Publisher (year).